## 2C31 Lancaster – Barrow in Furness

A Scenario for the On Track Simulations Cumbrian Coast & Furness Railway Route.

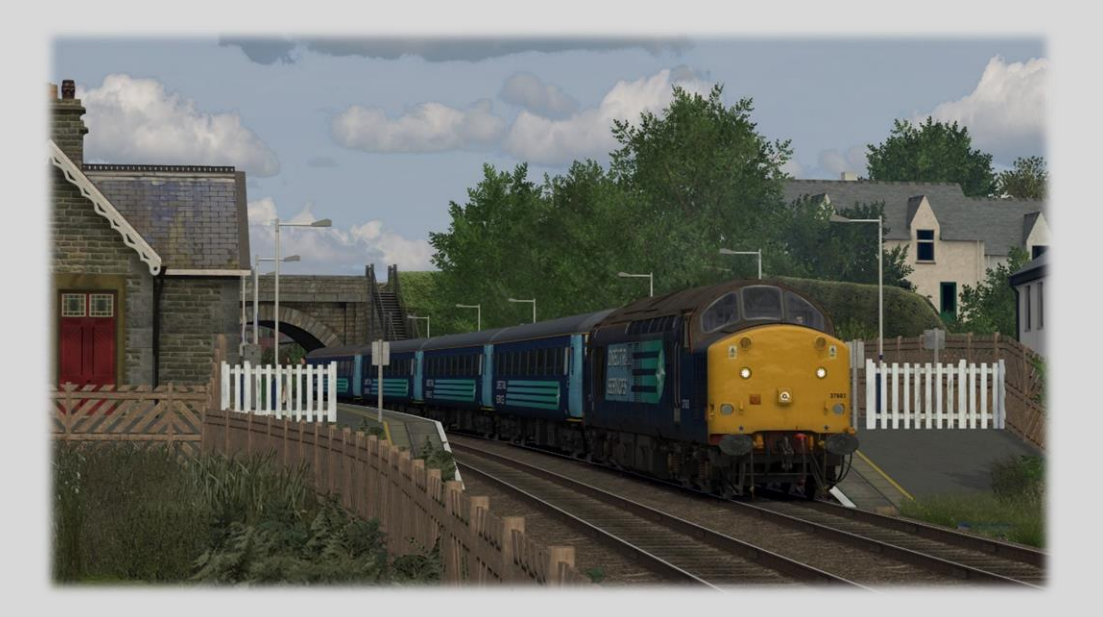

Thank you for downloading this scenario, the file provided can be installed in two ways. You can either install the RWP file via the Utilities program found within your Train Simulator Directory. Or simply by opening the RWP file up with 7zip and drag and drop into your Railworks folder.

> Traction: 37603 Route Covered: Lancaster – Barrow – Barrow C.S Date: 01/08/2015 Duration: 80 Minutes

Description: Drive 37603 working 2C31 the 17:36 Northbound stopper to Barrow in Furness calling at all stations.

Please note the scenario title contains the [OTS] Prefix

## KNOWN ISSUES

You may be required to TAB the semaphore at Barrow in Furness to gain access into the sidings.

## Scenario Requirements

Alan Thomson Sim [Class 185 Multiple Unit Pack](https://alanthomsonsim.com/product/ats-imbue-studios-class-185-pack/) [Propelling Control Vehicle](https://alanthomsonsim.com/downloads/propelling-control-vehicle/)

Armstrong Powerhouse [Class 37 Locomotive Pack Vol.1](https://www.armstrongpowerhouse.com/rolling_stock/locomotive2/class_37_locomotive_pack_vol_1) [MK2D-F Coach Pack](https://www.armstrongpowerhouse.com/mk2d-f_coach_pack?search=mk2) [MK2F DBSO Coach Pack](https://www.armstrongpowerhouse.com/mk2f_dbso_coach_pack?search=mk2) [Class 390 Sound Pack](https://www.armstrongpowerhouse.com/class_390_sound_pack?search=390) [Class 156 Diesel Multiple Unit Pack](https://www.armstrongpowerhouse.com/class_156_diesel_multiple_unit_pack?search=156) [Mk1 Coach Pack Vol.1](https://www.armstrongpowerhouse.com/mk1_coach_pack_vol_1?search=mk1)

British Locomotive Studios [AP Extra DRS Class 37's Reskin Pack](https://murraybeamon.wixsite.com/blssite/copy-of-locomotives-page-3) [WCRC Class 33 Reskin Pack](https://murraybeamon.wixsite.com/blssite/copy-of-rolling-stock)

> Just Trains [Class 153 DMU Advanced](https://www.justtrains.net/product/class-153-dmu-advanced)

Major Wales Design [Class 390 Revamp Pack](https://www.major.wales/revamp-packs/390) [Class 153/155 Revamp Pack](https://www.major.wales/revamp-packs/class-153)

On Track Simulation [DRS DBSO MK2F Reskin](https://www.ontracksimulation.com/rollingstock.html) [Rail Express Systems Weathered Mk1 Reskins](https://www.ontracksimulation.com/rollingstock.html)

> Steam Sounds Supreme [WCRC Carriage Pack](https://steamsoundssupreme.com/free-steam-loco-rolling-stock-packs.html)

Steam Store [WCML South: London Euston](https://store.steampowered.com/app/1364033/Train_Simulator_WCML_South_London_Euston__Birmingham_Route_AddOn/) – Birmingham Route Add-On [European Loco & Asset Pack](https://store.steampowered.com/app/208300/Train_Simulator_European_Loco__Asset_Pack/) [Class 57 Rail Tour Loco Add-On](https://store.steampowered.com/app/208295/Train_Simulator_Class_57_Rail_Tour_Loco_AddOn/) [BR Class 33 Loco Add-On](https://store.steampowered.com/app/208298/Train_Simulator_BR_Class_33_Loco_AddOn/)

Change Log List

Initial Release